УТВЕРЖДАЮ:

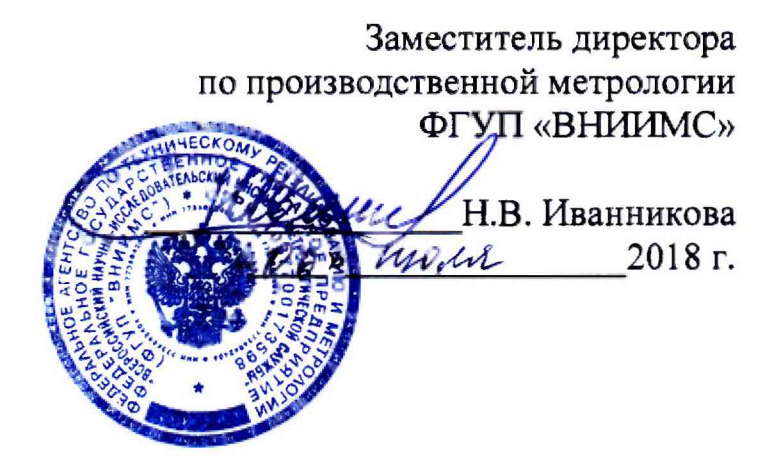

# **Термоманометры скважинные автономные серии ROC** МЕТОДИКА ПОВЕРКИ

МП 202-021-2018

# 1 Общие положения

1.1 Настоящая методика поверки распространяется на термоманометры скважинные автономные серии ROC (далее - приборы), изготавливаемых компанией «Халлибуртон Интернэшнл ГмбХ», США, и устанавливает методы и средства их первичной и периодической поверок.

1.2 Первичную поверку приборов выполняют до ввода в эксплуатацию и после ремонта.

1.3 Периодическую поверку приборов выполняют в процессе эксплуатации через установленный интервал между поверками.

1.4. Интервал между поверками - 15 лет.

# 2 Операции поверки

2.1 При проведении первичной и периодической поверок выполняют операции, приведённые в таблице 1.

Таблица 1

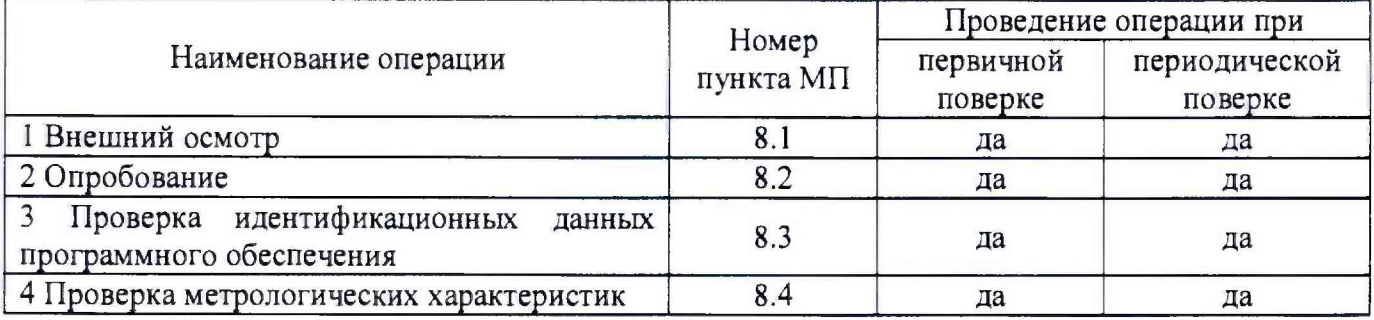

#### 3 Средства поверки

3.1 При проведении поверки применяют основные и вспомогательные средства поверки, перечень которых приведён в таблице 2.

3.2 Средства поверки должны иметь действующие свидетельства о поверке или оттиски поверительных клейм.

# Таблина 2

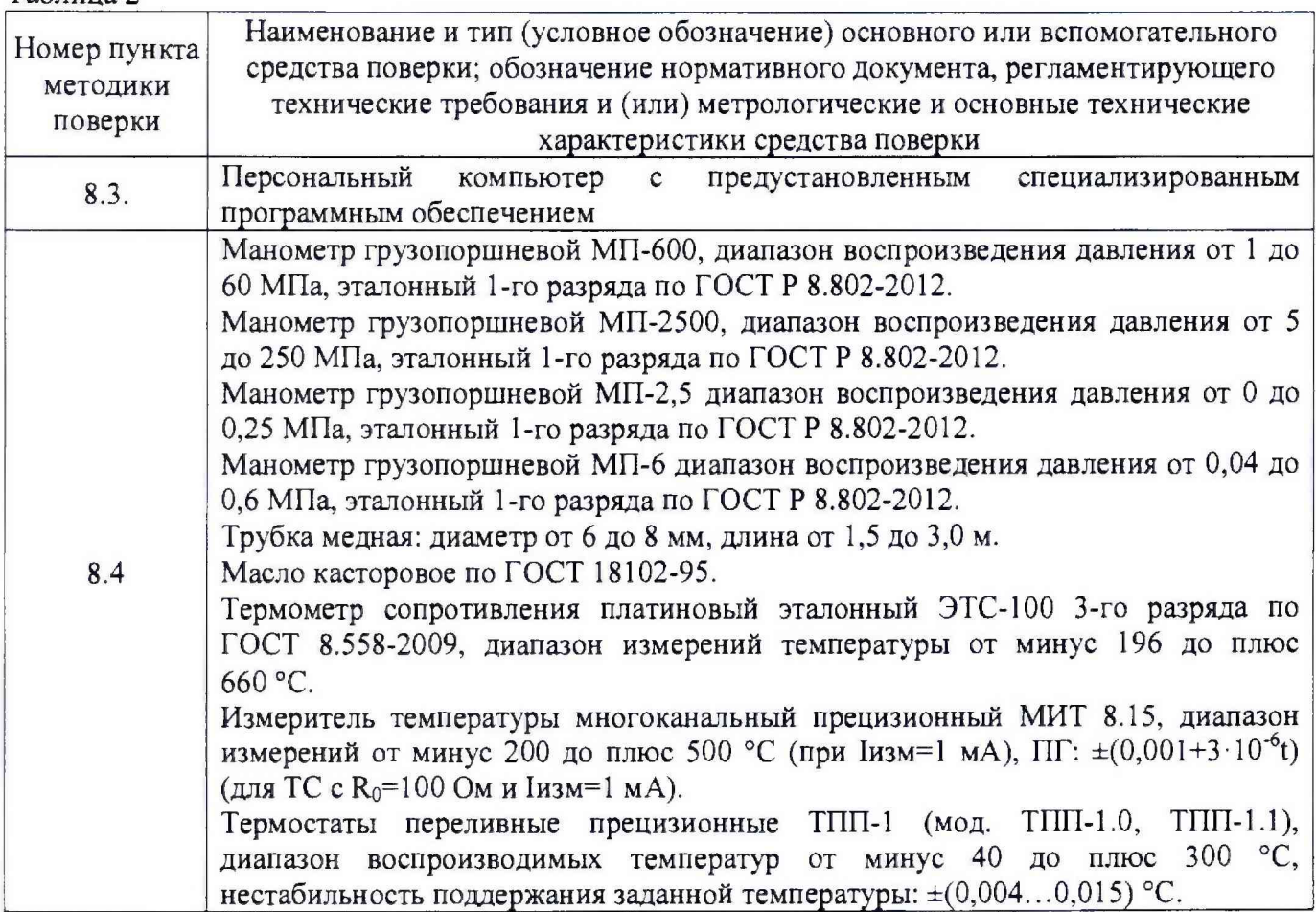

Примечание - Допускается применение средств, не приведённых в таблице, но обеспечивающих определение (контроль) метрологических характеристик приборов с требуемой точностью

# **4 Требования к квалификации поверителей**

4.1 Поверка приборов должна выполняться специалистами, аттестованными в качестве поверителей средств измерений и освоившими работу с прибором.

# **5 Требования безопасности**

5 1 При проведении поверки необходимо соблюдать требования безопасности, установленные в следующих документах:

- ГОСТ 12.2.003-91 ССБТ. Оборудование производственное. Общие требования безопасности;

- «Правила технической эксплуатации электроустановок потребителей»;

- «Правил по охране труда при эксплуатации электроустановок» ПОТЭУ;

- требования разделов «Указания мер безопасности» эксплуатационной документации на применяемые средства поверки.

#### **6 Условия поверки**

6.1 При проведении поверки соблюдают нормальные условия:

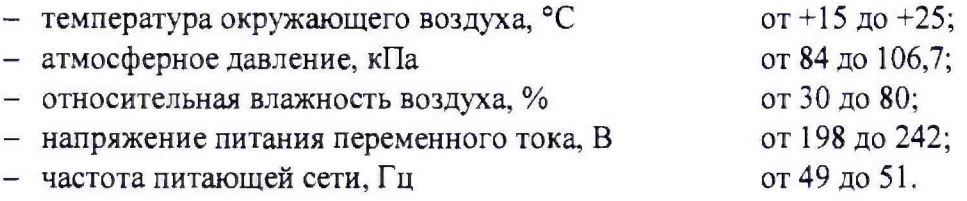

# **7 Подготовка к поверке**

7.1 Перед выполнением операций поверки необходимо изучить настоящий документ и эксплуатационную документацию на поверяемые приборы.

7.2 Непосредственно перед проведением поверки необходимо подготовить средства поверки к работе в соответствии с их эксплуатационной документацией.

7.3 Подготавливают прибор к поверке в соответствии с Руководством по эксплуатации.

# **8 Проведение поверки**

# **8.1 Внешний осмотр**

8.1.1 При внешнем осмотре устанавливают:

- соответствие внешнего вида, комплектности прибора технической и эксплуатационной документации;

- наличие и четкость маркировки;

- отсутствие механических повреждений и дефектов покрытия, ухудшающих внешний вид и препятствующих применению;

- отсутствие обрывов и нарушения изоляции интерфейсного кабеля;

- прочность соединения кабеля, отсутствие следов коррозии.

Результат проверки положительный, если выполняются все вышеперечисленные требования. При оперативном устранении недостатков, замеченных при внешнем осмотре, поверка продолжается по следующим операциям.

# **8.2 Опробование**

8.2.1 При опробовании проверяют работоспособность прибора в соответствии с Руководством по эксплуатации: на внешнем устройстве сбора данных или на мониторе ПК должны отображаться текущие показания давления и температуры.

#### **8.3 Проверка идентификационных данных программного обеспечения**

8.3.1 На персональном компьютере запускают программное обеспечение (ПО), затем открывают вкладку с информацией о ПО.

8.3.2 В качестве идентификатора ПО принимается идентификационный номер ПО.

8.3.3 Прибор считается прошедшим поверку с положительным результатом, если идентификатор ПО соответствует значению, указанному в таблице 3. Если данные требования не выполняются, то прибор считается непригодным к применению, к эксплуатации не допускается, выписывается свидетельство о непригодности, дальнейшие пункты методики не выполняются. Таблица 3

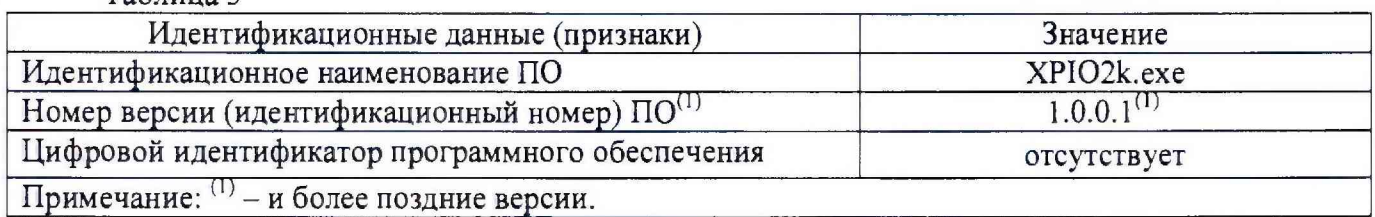

#### **8.4 Проверка метрологических характеристик**

8.4.1 Проверка диапазона и допускаемой абсолютной погрешности канала измерений давления и температуры проводят параллельно, либо по очереди при помощи грузопоршневого манометра, жидкостного термостата следующим образом:

а) при помощи специальных трубок подключают испытываемый прибор к грузопоршневому манометру;

б) погружают прибор в жидкостной термостат на глубину, обеспечивающую минимальное (в температурном эквиваленте) равномерное распределение температуры по глубине и закрепляют его в таком положении;

в) на персональном компьютере открывают окно с программного обеспечения с текущими показаниями прибора или смотрят показания на внешнем устройстве сбора данных;

г) устанавливают в термостате первую контрольную температурную точку: плюс 25<sup>+2</sup> °С (при этом, температуру в термостате контролируют при помощи помещенного в рабочий объем термостата на нормируемую глубину эталонного термометра);

д) подают на прибор от грузопоршневого манометра давление *P3 i,* МПа соответствующее первой контрольной точки: 1 МПа.

На внешнем устройстве сбора данных или мониторе ПК фиксируют показания прибора Р<sub>и.і</sub>, МПа и Т<sub>изм.</sub> °С в каждой контрольной точке в соответствии с таблицами 4-9 в зависимости от диапазона измерений прибора. При этом, на грузопоршневом манометре задают и фиксируют сначала давление при подходе со стороны меньших значений, при достижении максимального значения диапазона измерений выдерживают прибор в течение пяти минут и повторно фиксируют показания прибора, а затем устанавливают давление со стороны больших значений;

е) результаты измерений заносят в таблицы 4-9 в зависимости от диапазона измерений прибора.<br>Таблица 4 (диапазон измерений от 0 ло 68 948 МПа).

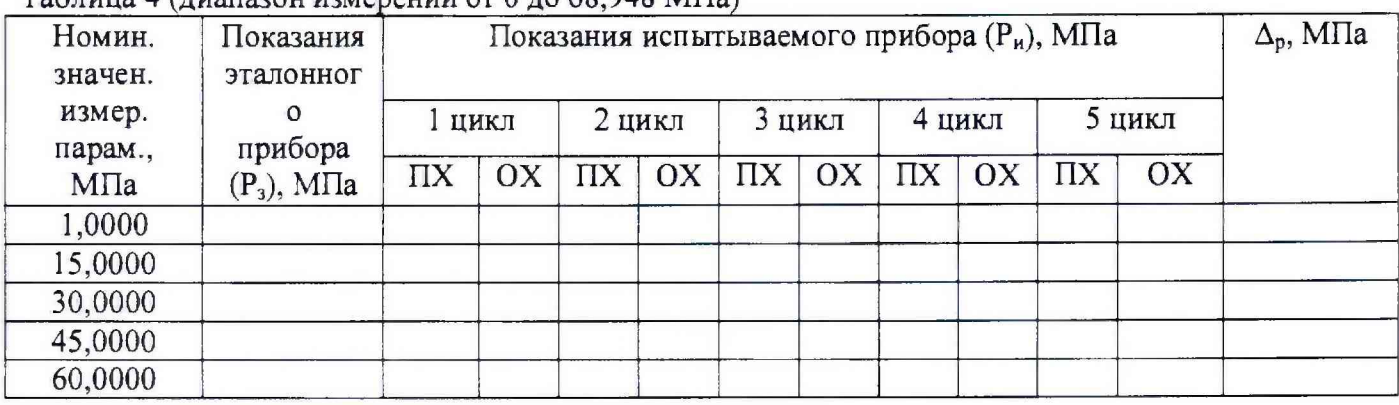

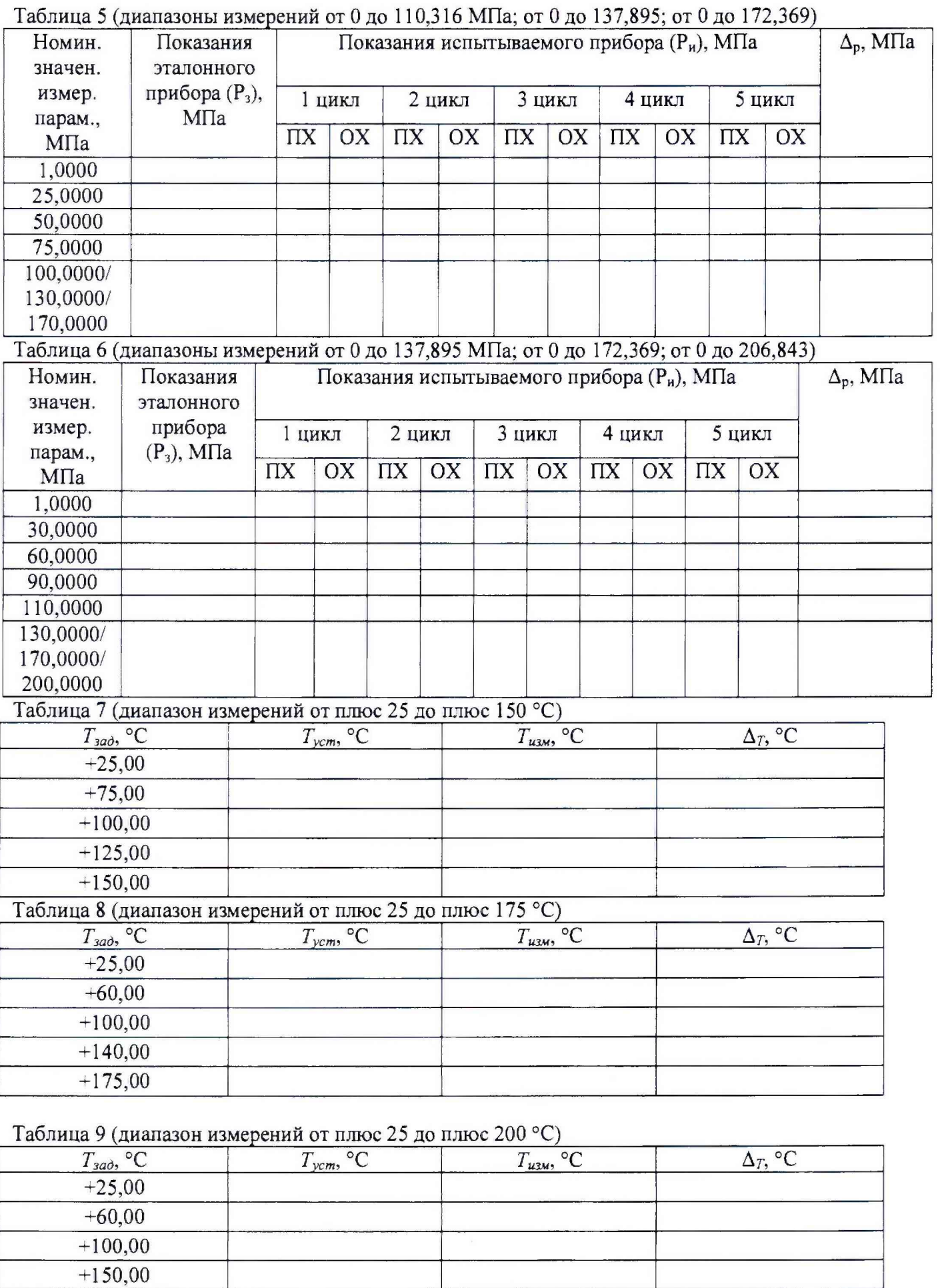

ж) рассчитывают значение абсолютной погрешности канала давления в каждой контрольной точке по формуле (1):

 $+200,00$ 

 $0,0002$ -ДИ+0,0001-Р (по аналогии с формулой 2), (1)

где; ДИ - диапазон измерений избыточного давления, МПа;

Р - значение измеряемого давления, МПа.

Результаты испытаний считаются положительными, если значения полученной погрешности в каждой контрольной точке не превышают нормированного значения предельно допускаемой погрешности.

3) рассчитывают значение абсолютной погрешности канала температуры в каждой контрольной точке по формуле (2)

$$
\Delta_T = T_{u_{3M}} - T_{y_{cm}} \tag{2}
$$

где: *Тизм -* измеренное значение температуры, °С;

*Туст ~* установленное значение температуры по эталону, °С.

Результаты испытаний считаются положительными, если значения полученной погрешности в каждой контрольной точке не превышают предельно допускаемого значения.

8.4.2 При периодической поверке по согласованию с пользователем изделия допускается поверка прибора в диапазонах измерений температуры и избыточного давления, лежащих внутри нормируемых значений верхнего и нижнего предела соответствующих диапазонов, при этом делается соответствующая запись в паспорте и (или) в свидетельстве о поверке.

#### **9 Оформление результатов поверки**

9.1 Термоманометры скважинные автономные серии ROC, прошедшие поверку с положительным результатом, признаются годными и допускаются к применению. На них оформляются свидетельства о поверке в соответствии с Приказом № 1815 Минпромторга России от 02 июля 2015 г. и (или) ставится знак поверки в паспорт и делается соответствующая запись в разделе «Свидетельство о поверке».

9.2 При отрицательных результатах поверки, в соответствии с Приказом № 1815 Минпромторга России от 02 июля 2015 г., оформляется извещение о непригодности.

Начальник отдела 202 ФГУП «ВНИИМС»

Начальник отдела 207 ФГУП «ВНИИМС» А.А. Игнатов

Е.А. Ненашева